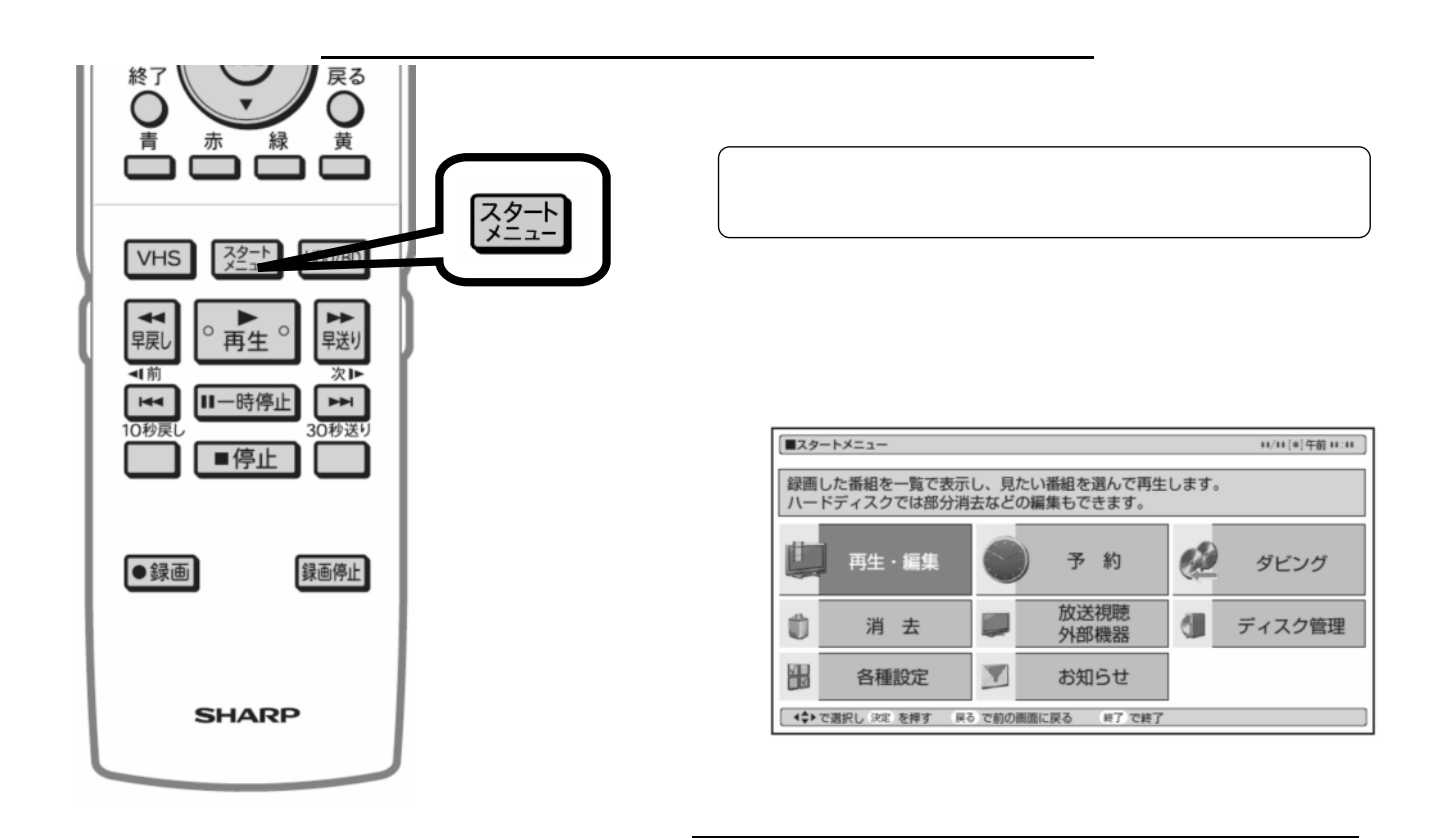

消去する

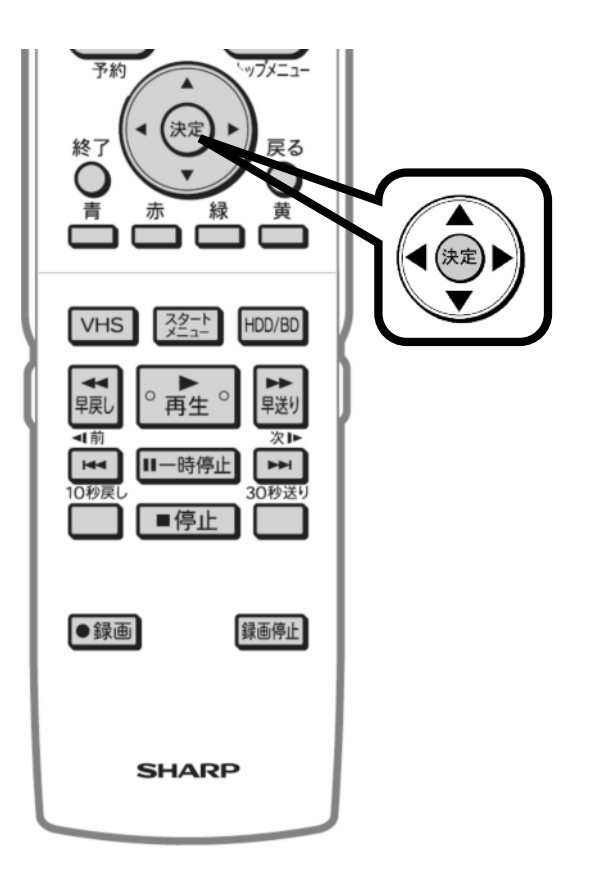

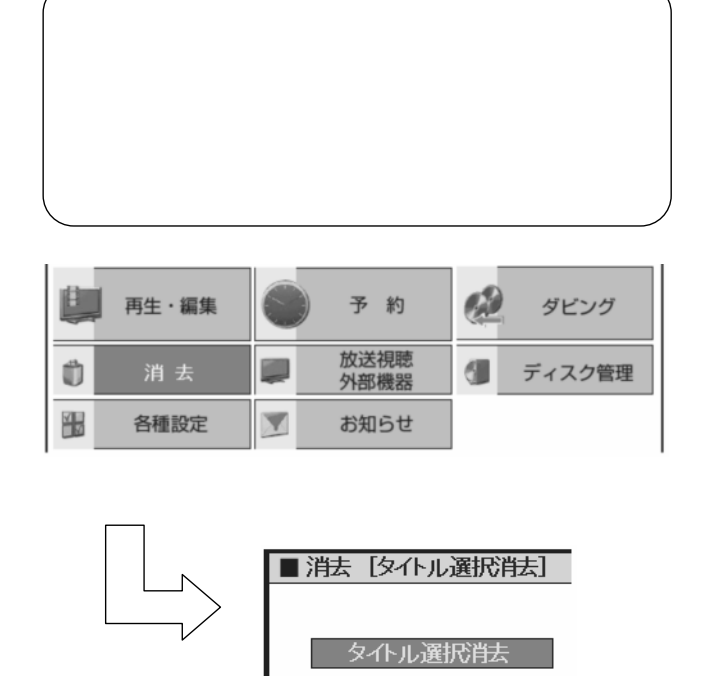

タイル全消去

が映る

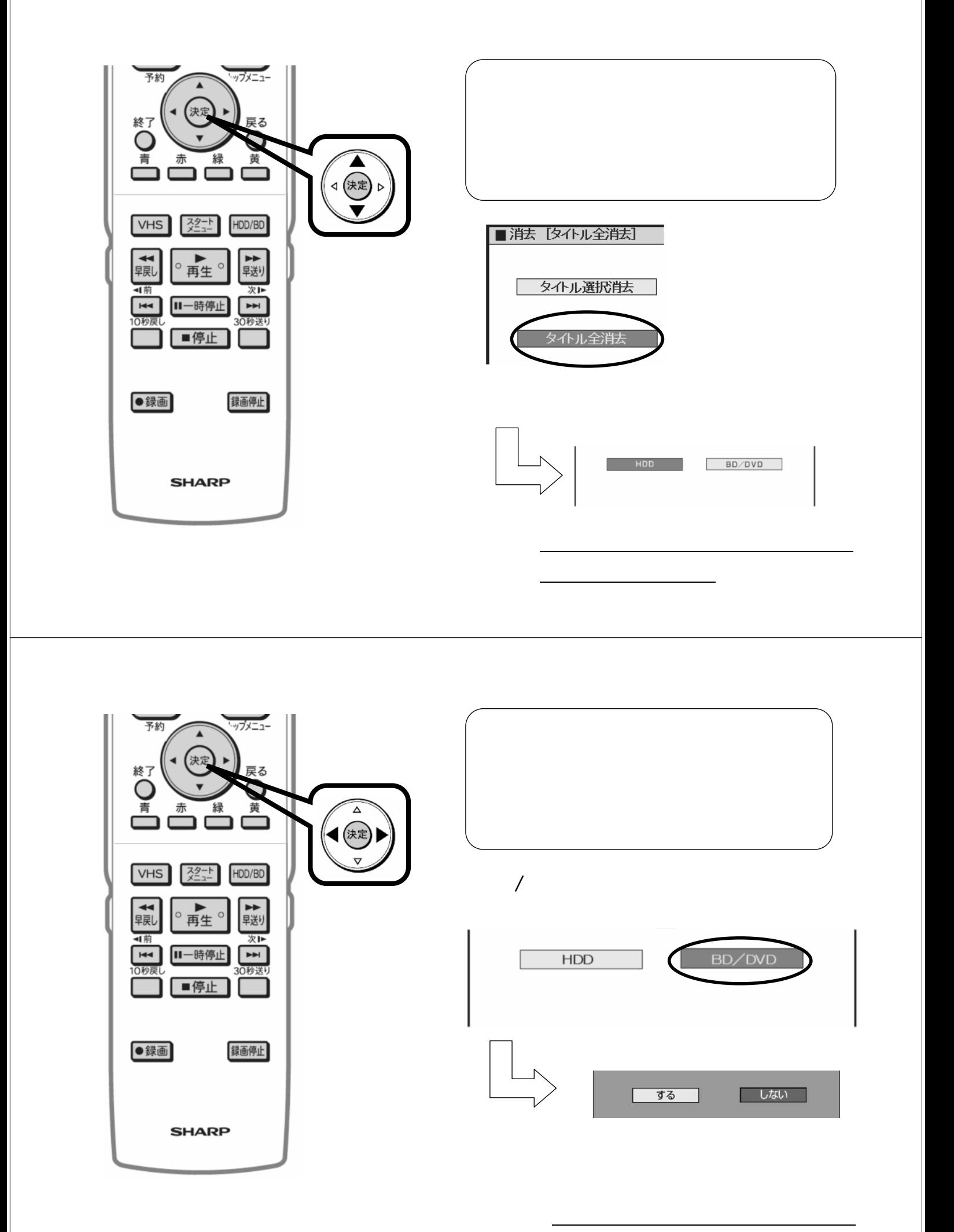

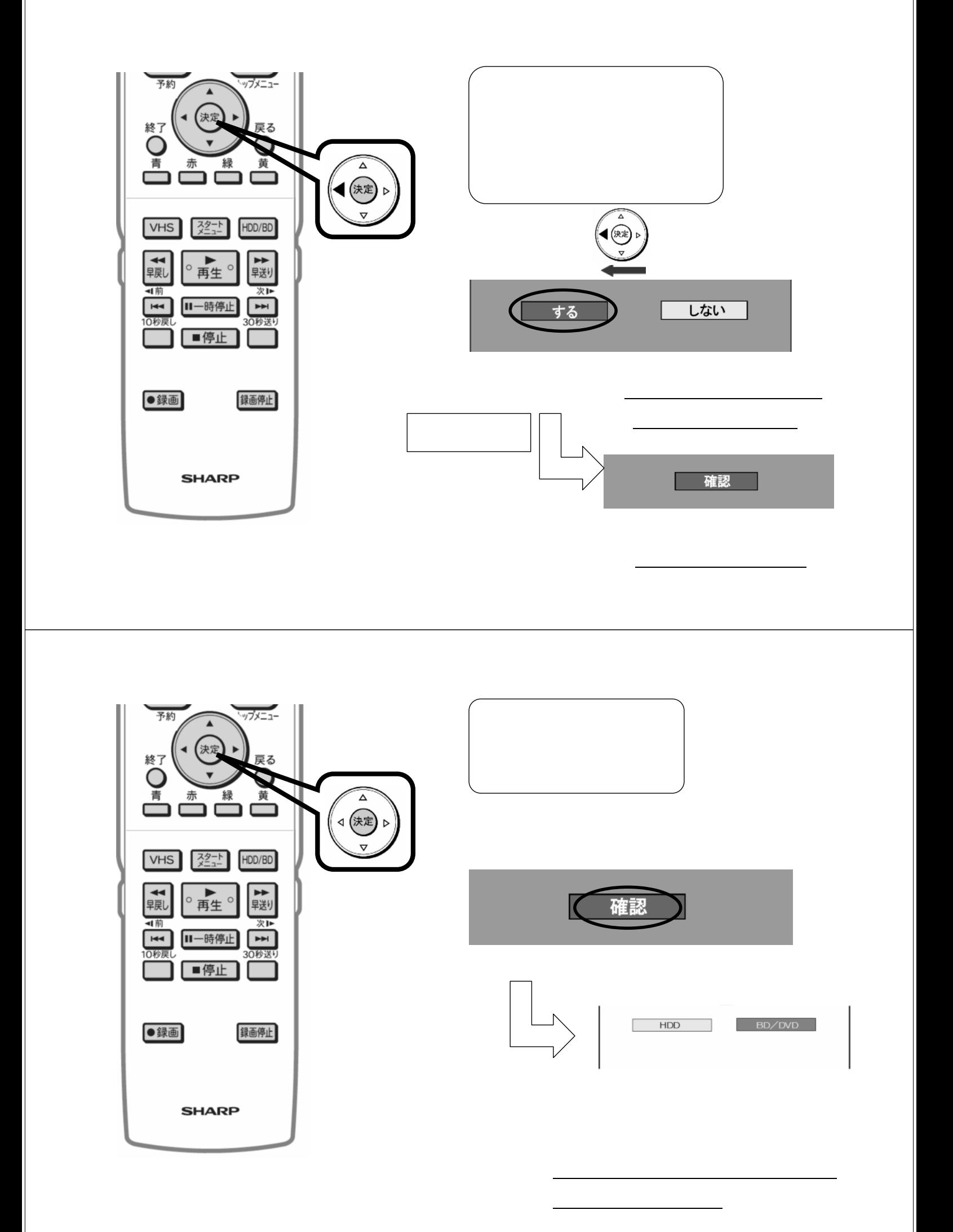

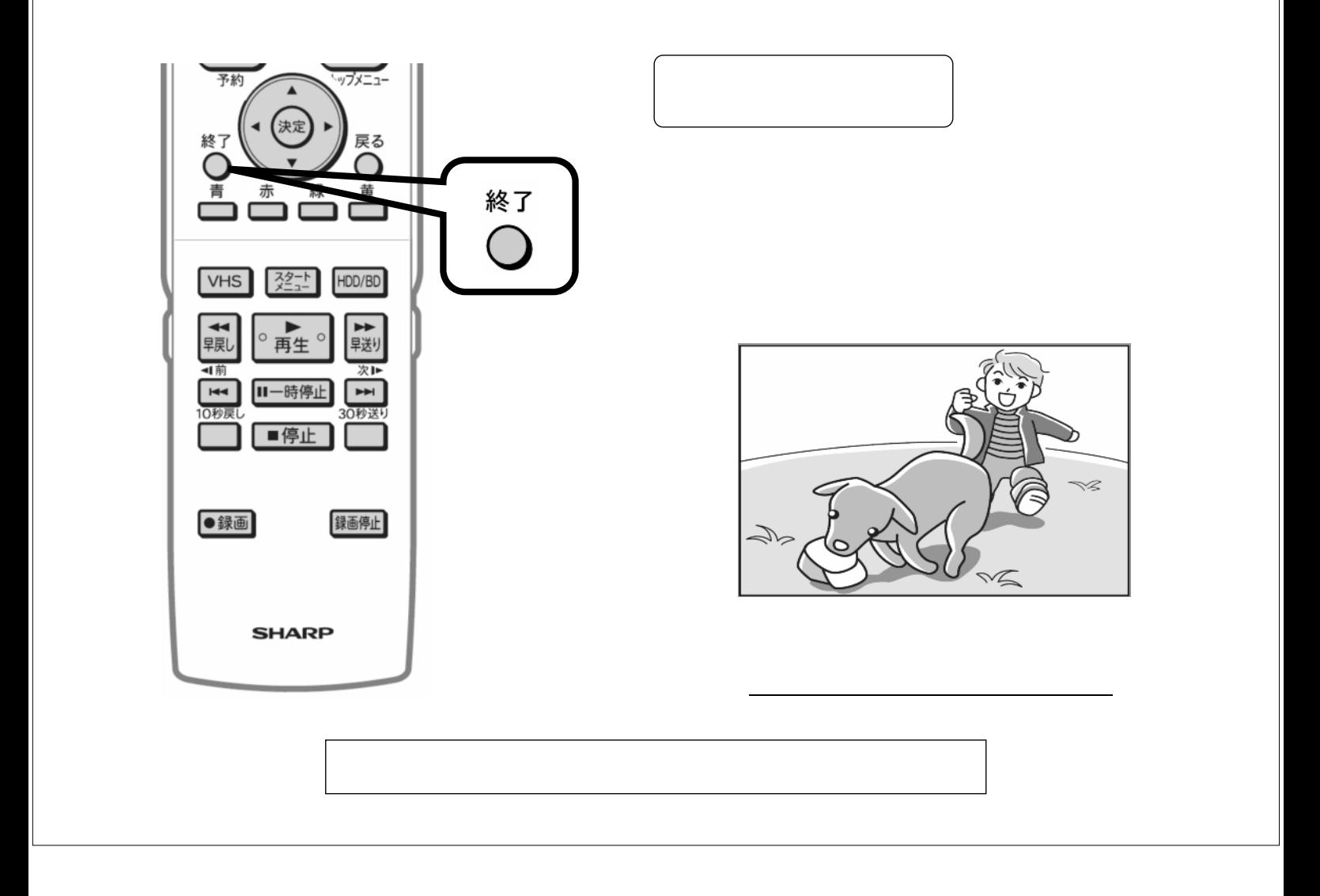